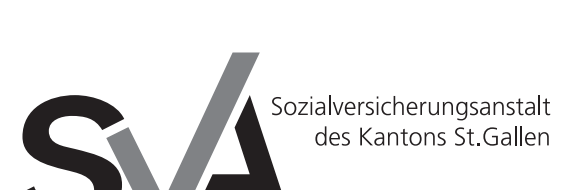

Brauerstrasse 54 Postfach 9016 St.Gallen

Tel. 071 282 66 33 Fax 071 282 69 10 www.svasg.ch

# **Vollmacht/Ermächtigung**

**Vollmacht** Die aufgeführte Person/Stelle vertritt mich gegenüber der SVA St.Gallen vollumfänglich in den angekreuzten Geschäften.

oder

**Ermächtigung** Die aufgeführte Person/Stelle ist ermächtigt, bei der SVA St.Gallen Auskünfte zu den angekreuzten Geschäften einzuholen.

# **Kreuzen Sie bitte nur Geschäfte an, die Sie betreffen.**

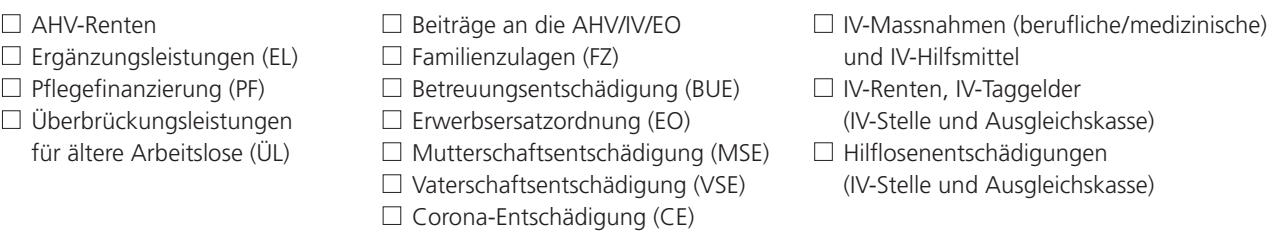

### **Diese Vollmacht/Ermächtigung gilt bis zum schriftlichen Widerruf für die angekreuzten Geschäfte.**

### **Meldepflichten bei Leistungsbezügen**

Wirtschaftliche und persönliche Änderungen können die Höhe gewisser Leistungen beeinflussen. Solche Änderungen müssen deshalb sofort und unaufgefordert gemeldet werden. Der/Die Unterzeichnende nimmt zur Kenntnis, dass zu viel bezogene Leistungen zurückerstattet werden müssen.

### **Vollmachtnehmer/in**

AHV-Nummer bei natürlichen Personen

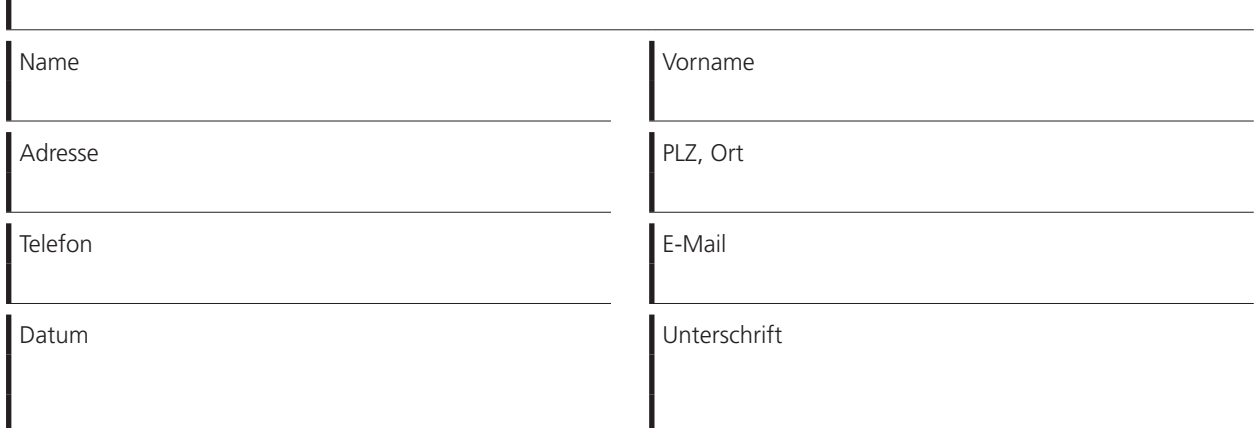

# **Vollmachtgeber/in**

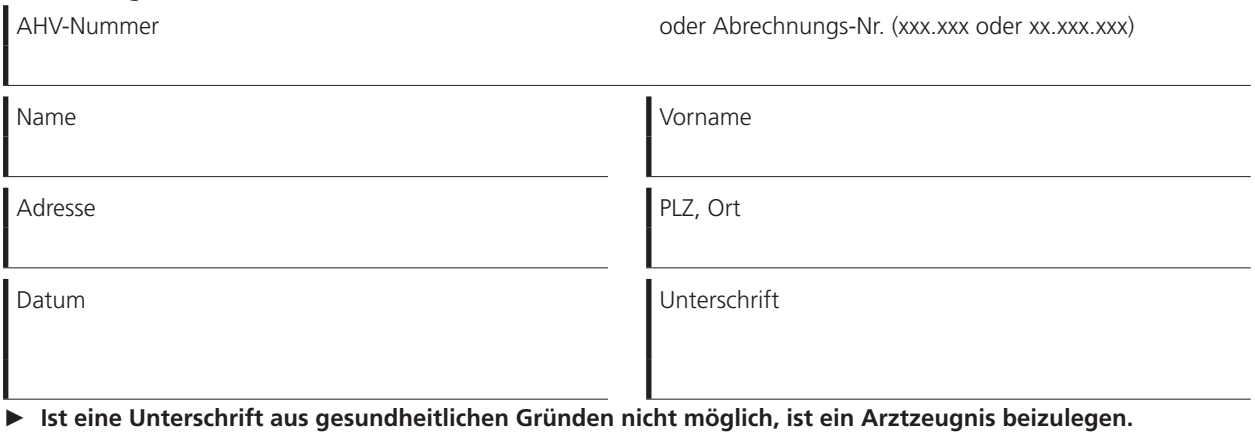

**Sie können die unterschriebene Vollmacht auch online (www.svasg.ch/vollmacht) einreichen.**